Up-to-date Questions and Answers from authentic resources to improve knowledge and pass the exam at very first attempt. ----- Guaranteed.

PASS

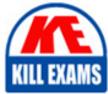

BES

NSE4\_FGT-7.0 Dumps NSE4\_FGT-7.0 Braindumps NSE4\_FGT-7.0 Real Questions NSE4\_FGT-7.0 Practice Test NSE4\_FGT-7.0 Actual Questions

### Fortinet

## NSE4\_FGT-7.0

Fortinet NSE 40 - FortiOS 7.0

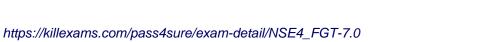

#### Question: 60

FortiGuard categories can be overridden and defined in different categories. To create a web rating override for example.com home page, the override must be configured using a specific syntax.

Which two syntaxes are correct to configure web rating override for the home page? (Choose two.)

- A. www.exaple.com
- B. www.example.com/index.html
- C. example.com
- D. www.example.com:443

#### Answer: A,C

#### Explanation:

When using FortiGuard category filtering to allow or block access to a website, one option is to make a web rating override and define the website in a different category. Web ratings are only for host names" "no URLs or wildcard characters are allowed".

#### Question: 61

Which two statements about SSL VPN between two FortiGate devices are true? (Choose two.)

- A. The client FortiGate requires a client certificate signed by the CA on the server FortiGate.
- B. The client FortiGate requires a manually added route to remote subnets.
- C. The client FortiGate uses the SSL VPN tunnel interface type to connect SSL VP
- E. Server FortiGate requires a CA certificate to verify the client FortiGate certificate.

#### Answer: C,D

#### Explanation:

Reference: https://docs.fortinet.com/document/fortigate/6.2.9/cookbook/266506/ssl-vpn-with-certificateauthentication

#### Question: 62

Which two statements are true about the Security Fabric rating? (Choose two.)

- A. The Security Fabric rating is a free service that comes bundled with all FortiGate devices.
- B. Many of the security issues can be fixed immediately by clicking Apply where available.
- C. The Security Fabric rating must be run on the root FortiGate device in the Security Fabric.
- D. It provides executive summaries of the four largest areas of security focus.

#### Answer: B,C

#### Explanation:

Reference: https://docs.fortinet.com/document/fortigate/6.4.0/administration-guide/292634/security-rating

#### Question: 63

#### Refer to the exhibits.

Exhibit A.

| dit Address<br>Name Net_Add_1<br>Color I Change<br>Type -<br>IP/Netmask 1.1.10.255.255.255.0<br>Interface I any Fabric syncronization ♥                                                                                                    | International and the second second secon | Image: State of the state of the state | 1 Q                    |                           |                  |                                |      |
|----------------------------------------------------------------------------------------------------|----------------------------------------------------------------------------------------------------|----------------------------------------------------------------------------------------------------|------------------------|---------------------------|------------------|--------------------------------|------|
| Fabric Root     ISFW       Gdt Address                                                                                                    | Fabric Root     ISHW       Fabric Root     Fabric Root                                                                                                    | Fabric Root     ISHW       Git Address     Name       Name     Net, Add, 1       Color     Change       Type     -       IP/Netmask     1.1.1.0 255.255.255.0       Interface     any       Fabric syncronization     C       Static route configuration     -                                                                                                    | lpstream Internet •    |                           |                  |                                |      |
| IbitW     Fabric Root     IbitW       Idit Address                                                                                                    | Fabric Root     ISHW       Idit Address     Name       Name     Net_Add_1       Color     Change       Type     -       IP/Netmask     1.1.10 255.255.255.0       Interface    any       Fabric syncronization     ©       Static route configuration     >                                                                                                    | Fabric Root     ISHW       Idit Address     Name       Name     Net, Add, 1       Color     Change       Type     -       IP/Netmask     1.1.1.0 255.255.255.0       Interface     I any       Fabric syncronization     •       Static route configuration     •                                                                                                    |                        | -                         |                  |                                |      |
| Fabric Root     ISFW       Gdt Address                                                                                                    | Fabric Root     ISHW       Fabric Root     Fabric Root                                                                                                    | Fabric Root     ISHW       Git Address     Name       Name     Net, Add, 1       Color     Change       Type     -       IP/Netmask     1.1.1.0 255.255.255.0       Interface     any       Fabric syncronization     C       Static route configuration     -                                                                                                    |                        | 0                         |                  | <b>—</b> •                     | 0    |
| Edit Address     Fabric Root     ISFW       Edit Address     Name     Net_Add_1       Color     Interface     Interface       IP/Netmask     1.1.1.0 255.255.255.0       Interface     Interface       Fabric syncronization     Image: Top Construction                                                                                                    | Edit Address     Fabric Root       Name     Net_Add_1       Color     Change       Type     -       IP/Netmask     1.1.1.0.255.255.255.0       Interface    any       Static route configuration                                                                                                    | Edit Address  Name Net_Add_1 Color  Change Type  IP/Netmask 1.1.1.0.255.255.255.0 Interface Any  Static route configuration                                                                                                    |                        |                           | 6                |                                |      |
| Edit Address Name Net_Add_1 Color I Change Type - IP/Netmask 1.1.1.0.255.255.0 Interface I any - Fabric syncronization                                                                                                    | Edit Address Name Net_Add_1 Color Change Type - IP/Netmask 1.1.1.0 255.255.255.0 Interface any - Fabric syncronization  Static route configuration                                                                                                    | Edit Address Name Net_Add_1 Color  Change Type P/Netmask 1.1.10.255.255.255.0 Interface any Fabric syncronization Static route configuration                                                                                                    |                        |                           |                  |                                | ISFW |
| Name Net_Add_1<br>Color I Change<br>Type -<br>IP/Netmask 1.1.1.0.255.255.0<br>Interface I any -<br>Fabric syncronization                                                                                                    | Name Net_Add_1<br>Color Change<br>Type -<br>IP/Netmask 1.1.1.0.255.255.255.0<br>Interface any -<br>Fabric syncronization C                                                                                                    | Name Net_Add_1<br>Color Change<br>Type -<br>IP/Netmask 1.1.1.0.255.255.255.0<br>Interface any -<br>Fabric syncronization C                                                                                                    |                        |                           |                  | Fabric Root                    |      |
| Color Change Type - IP/Netmask 1.1.1.0 255.255.255.0 Interface any Fabric syncronization                                                                                                    | Color Change<br>Type -<br>IP/Netmask 1.1.1.0 255.255.255.0<br>Interface any -<br>Fabric syncronization Static ronization                                                                                                    | Color Change<br>Type -<br>IP/Netmask 1.1.1.0 255.255.255.0<br>Interface any -<br>Fabric syncronization C                                                                                                    | dit Address            |                           |                  |                                |      |
| Color Change Type - IP/Netmask 1.1.1.0 255.255.255.0 Interface any - Fabric syncronization                                                                                                    | Color Color Change<br>Type -<br>IP/Netmask 1.1.1.0.255.255.255.0<br>Interface any -<br>Fabric syncronization Static round configuration                                                                                                    | Color Change<br>Type -<br>IP/Netmask 1.1.1.0.255.255.0<br>Interface any -<br>Fabric syncronization C                                                                                                    |                        |                           |                  |                                |      |
| Type -<br>IP/Netmask 1.1.1.0 255.255.255.0<br>Interface □ any •<br>Fabric syncronization ●                                                                                                    | Type -<br>IP/Netmask 1.1.1.0.255.255.255.0<br>Interface any -<br>Fabric syncronization<br>Static route configuration                                                                                                    | Type -<br>IP/Netmask 1.1.10.255.255.255.0<br>Interface any -<br>Fabric syncronization •<br>Static ronfiguration •                                                                                                    | Name                   | Net_Add_1                 |                  |                                |      |
| P/Netmask 1.1.1.0.255.255.0<br>Interface any •<br>Fabric syncronization                                                                                                    | IP/Netmask 1.1.1.0.255.255.255.0<br>Interface □ any •<br>Fabric syncronization ©<br>Static ronfiguration ●                                                                                                    | IP/Netmask 1.1.1.0.255.255.0<br>Interface □ any •<br>Fabric syncronization ●<br>Static routic configuration ●                                                                                                    | Color                  | Change                    |                  |                                |      |
| Interface any •<br>Fabric syncronization                                                                                                    | Interface any •<br>Fabric syncronization •<br>Static route configuration •                                                                                                    | Interface any -<br>Fabric syncronization<br>Static route configuration                                                                                                    | Туре                   |                           |                  |                                |      |
| Fabric syncronization                                                                                                    | Fabric syncronization  Static route configuration                                                                                                    | Fabric syncronization O<br>Static route configuration O                                                                                                    | IP/Netmask             | 1,1.1.0 255.255.255.0     |                  |                                |      |
|                                                                                                    | Static route configuration 🔿                                                                                                    | Static route configuration 🗇                                                                                                    | Interface              | 🗆 any                     | -                |                                |      |
|                                                                                                    |                                                                                                    |                                                                                                    | Fabric syncronization  | 0                         |                  |                                |      |
| Static route configuration ()                                                                                                    |                                                                                                    | Comments - 0/255                                                                                                    | Static route configura | ition 🔿                   |                  |                                |      |
| Comments                                                                                                    |                                                                                                    | « 0.255                                                                                                    | Commante               |                           |                  |                                |      |
| comments = 0/255                                                                                                    | comments « 0/255                                                                                                    |                                                                                                    | Comments               |                           | = 0/255          |                                |      |
| Exhibit B.                                                                                                    | Exhibit B.                                                                                                    |                                                                                                    |                        |                           |                  |                                |      |
| Exhibit B.                                                                                                    | Exhibit B.                                                                                                    |                                                                                                    |                        |                           | ion system caf   |                                |      |
| Local-FortiGate # show full-configuration system caf ISFW # show full-configuration system csf                                                                                                    | Local-FortiGate # show full-configuration system csf ISFW # show full-configuration system csf                                                                                                    |                                                                                                    |                        |                           |                  |                                |      |
| Local-FortiGate # show full-configuration system caf<br>config system csf                                                                                                    | Local-FortiGate # show full-configuration system caf<br>config system csf                                                                                                    | config system csf                                                                                                    |                        |                           |                  |                                |      |
| Local-FortiGate # show full-configuration system csf<br>config system csf<br>                                                                                                    | Local-ForLiGate & show full-configuration system csf<br>config system csf<br>set status enable :                                                                                                    | config system csf<br>set status enable set status enable                                                                                                    |                        |                           |                  |                                |      |
| Local-FortiGate # show full-configuration system caf<br>config system caf<br>set status enable<br>set upstream-ip 0.0.0.0 set upstream-ip 10.0.1.254                                                                                                    | Local-FortiGate ( show full-configuration system csf<br>config system csf<br>set status enable<br>set upstream-ip 0.0.0.0 set upstream-ip 10.0.1.254                                                                                                    | config system csf config system csf set status enable set upstream-ip 0.0.0.0 set upstream-ip 10.0.1.254                                                                                                    |                        |                           |                  | set group-name ''              |      |
| Local-FortiGate # show full-configuration system csf<br>config system csf<br>set status enable<br>set upstream-ip 0.0.0.0<br>set upstream-port 8013<br>Set upstream-port 8013<br>Set upstream-port 8013                                                                                                    | Local-FortiGate / show full-configuration system csf<br>config system csf<br>set status enable<br>set upstream-ip 0.0.0.0<br>set upstream-port 8013                                                                                                    | config system csf     config system csf       set status enable     set status enable       set upstream-ip 0.0.0.0     set upstream-ip 10.0.1.254       set upstream-port 8013     set upstream-port 8013                                                                                                    | set group-p            | sassword ENC X18CLzrc0B   | lq9yz9nryP+YfM16 | set accept-auth-by-cert enable |      |
| Local-FortiGate # show full-configuration system csf<br>config system csf<br>set status enable<br>set upstream-ip 0.0.0.0<br>set upstream-port.8013<br>set group-name "fortinet"                                                                                                    | Local-FortiGate ( show full-configuration system caf<br>config system caf<br>set status enable<br>set upstream-ip 0.0.0.0<br>set upstream-port 8013<br>set group-name "fortinet"<br>Local-FortiGate ( show full-configuration system caf<br>config system caf<br>set status enable<br>set upstream-ip 10.0.1.254<br>set group-name "fortinet"                                                                                                    | config system csf     config system csf       set status enable     set status enable       set upstream-ip 0.0.0.0     set upstream-ip 10.0.1.254       set upstream-port.8013     set upstream-port 8013       set group-name "fortiset"     set group-name "fortiset"                                                                                                    | BJkv/S/trtoh2q1        | Ae5CH8YMAa0GT18aX)/dKH    | oSizw1ZEoN1QN2N  | set log-unification enable     |      |
| <pre>tocal-ForLiGate # show full-configuration system csf config system csf set status enable set upstream-port 8013 set group-name "fortinet" set group-passeord ENC X18Ctzrc0BUg%yz%nryP*YfM16 set accept-auth-by-cert enable</pre>                                                                                                    | <pre>tocal-FortiGate # show full-configuration system csf config system csf set status enable set upstream-pol.8013 set group-name "fortinet" set group-name "KN 1818CtzrcUBUq%yz%nryPYYN16 set accept-auth-by-cert enable</pre>                                                                                                    | config system csf<br>set status enable<br>set upstream-ip 0.0.0.0<br>set upstream-ip 0.0.1.254<br>set upstream-ip 10.1.254<br>set upstream-ip 10.1.254<br>set group-name "fortinet"<br>set group-name "fortinet"<br>set accept-auth-by-cert enable                                                                                                    | FGLT4r5zZAyYI81        | i1Pxut,iLcsCp1AdZadv1CxD  | 661dLX716o22J9P  |                                | rial |
| Local-FortiGate # show full-configuration system csf<br>config system csf<br>set status enable<br>set upstream-ip 0.0.0.0<br>set group-name "fortinet"<br>set group-name "fortinet"<br>set group-name of KNTELZzroUBUG%yz%nryPsYfM16<br>BJKv/S/trtoh2gYAeSCH8YMAaOGT18aXi/dKH/oSizw1ZEONION2N                                                                                                    | Local-FortiGate / show full-configuration system csf<br>config system csf<br>set status enable<br>set upstream-jp 0,0,0,0<br>set upstream-jp 0,0,0,0<br>set upstream-port 8013<br>set group-password ENC X18CtzrcUBBUq%yz%nryPfYfN16<br>BJKV/S/trtch2qYAsCUBFYMAGCT18AX/dKU/obixV12KON10N2N<br>set log-initication enable                                                                                                    | config system csf     config system csf       set status enable     set status enable       set upstream-jp 0.0,0,0     set upstream-jp 10.0,1,254       set group-name "fortinel"     set upstream-port 8013       set group-name "fortinel"     set accept-auth-by-cert enable       BJKv/S/ttoh_2qVAsCHEYMA40CTHEAx/dKU/obizx12E0N1QN2N     set log-inification enable                                                                                                    |                        |                           |                  | set fabric-workers 2           |      |
| <pre>Local-ForLiGate ( show full-configuration system csf<br/>config system csf<br/>set status enable<br/>set upstream-port 8013<br/>set group-name "fortinet"<br/>set aroup-password ENC X16CtzrcUBUg9yz9nryP*YfM16<br/>BR/kV15/tit0h2g/ke5CH8YMAB00T18Axi/4KH/r05izk1280M10M2N<br/>set accept-auth-by-cert enable<br/>set authorization-request-type serial<br/>set fabric-workers 2</pre>                                                                                                    | <pre>Local-ForLiGate ( show full-configuration system csf<br/>config system csf<br/>set status enable<br/>set upstream-pot.8013<br/>set group-name "fortinet"<br/>set aroup-passerd ENC X18CtzrcUBUq9yz9nryP+YfN16<br/>B3kV/3/trtoh2g/AeSCH8YMA00T18AX/AKH/AbizW1ZE0N10N2N<br/>FGLT4r5z2AyYT811PxutiLcnCp1AdZady1CxDe661dLX7160223P<br/>set accept-auth-by-cert enable<br/>set fabric=workers 2</pre>                                                                                                    | config system csf     config system csf       set status enable     set status enable       set upstream-ip 0.0.0.0     set upstream-ip 10.0.1.254       set upstream-ip 10.0.1.254     set upstream-ip 10.0.1.254       set group-name "fortinet"     set group-name "fortinet"       set group-name "fortinet"     set accept-auth-by-cert enable       set/s2/trtoh2qYAeSCH8YMAA00TBAXF/4KH/ASizxHZKONTQN2N     set accept-auth-by-cert enable       set accept-auth-by-cert enable     set autorization enable       set accept-auth-by-cert enable     set fabric-workers 2                                                                                                    |                        |                           |                  | set downstream-access disable  |      |
| Local-FortiGate # show full-configuration system csf<br>config system csf<br>set status enable<br>set upstream-ip 0.0.0.0<br>set group-name "fortinet"<br>set group-name of KINCLINE<br>BJKV/S/trtoh2gYAe5CH8YMAa0GT18aXi/dKH/o5izw1ZE0N10N2N<br>set accept-auth-by-cert enable<br>set accept-auth-by-cert enable<br>set accept-auth-by-cert enable<br>set accept-auth-by-cert enable<br>set accept-auth-by-cert enable<br>set accept-auth-by-cert enable<br>set accept-auth-by-cert enable<br>set accept-auth-by-cert enable<br>set accept-auth-by-cert enable<br>set accept-auth-by-cert enable<br>set accept-auth-by-cert enable                                                                                                    | Local-ForLiGate I show full-configuration system csf<br>config system csf<br>set status enable<br>set upstream-ip 0.0.0.0<br>set group-name "fortinet"<br>set group-name of KOTLinet"<br>SUMTS/trtoh2gYAe5CH8YMAa0GT18ax1/dKH/o5izw12E0N10N2N<br>set accept-auth-by-cert enable<br>set accept-auth-by-cert enable                                                                                                    | config system csf       config system csf         set status enable       set status enable         set upstream-jp 0.0.0.0       set upstream-jp 10.0.1.254         set upstream-port 8013       set upstream-port 8013         set groip-name "fortinel"       set upstream-port 8013         set groip-name "fortinel"       set upstream-port 8013         set groip-name "fortinel"       set upstream-port 8013         set group-name "fortinel"       set upstream-port 8013         set group-name "fortinel"       set upstream-port 8013         set upstream-port 8012       set accept-auth-by-cert enable         set accept-auth-by-cert enable       set authorization-request-type serial         set log-unification enable       set downstream-access disable                                                                                                    |                        |                           | rial             |                                |      |
| <ul> <li>Local-FortiGate I show full-configuration system csf<br/>config system csf</li> <li>set status enable<br/>set upstream-ip 0.0.0.0</li> <li>set group-name "fortinet"<br/>set group-password ENC X18CtzruBB1q9yz9nryPsYfM16</li> <li>BJKV/S/trtoh2qYAe5CH8YMA0CT18X:/dKU/o5iz4ZE0N10N2N<br/>set accept-auth-by-cert enable<br/>set accept-auth-by-cert enable</li> <li>set group-name in the system csf</li> <li>set group-name in the system csf</li> <li>set group-name in the system csf</li> <li>set group-name in the system csf</li> <li>set group-name in the system csf</li> <li>set accept-auth-by-cert enable<br/>set accept-auth-by-cert enable</li> <li>set group-name in the system csf</li> <li>set group-name in the system csf</li> <li>set accept-auth-by-cert enable</li> <li>set authorization-request-type serial</li> <li>set configuration system csf</li> <li>set authorization-request-type serial</li> </ul> | <pre>Local-FortiGate # show full-configuration system csf config system csf set status enable set upstream-ip 0.0.0.0 set group-name "fortinet" set group-password ENC X18CE2rcUBUq9y29nryPiYIM16 BJKV/S/trioh2qTAe5CH8YMA0CT18AXi/dKH/o5izM12KONIQN2N set accept-auth-by-cert enable set accept-auth-by-cert enable set authorization-request-type serial set configuration system csf config system csf config system csf set status enable set substream-ip 0.0.1.254 set group-name " set accept-auth-by-cert enable set authorization-request-type serial set configuration system csf configuration system csf configuration system csf configuration system csf configuration system csf configuration system csf configuration system csf configuration system csf configuration system csf configuration system csf configuration system csf configuration system csf configuration system csf configuration system csf set status enable set accept-auth-by-cert enable set authorization-request-type serial set configuration-system default</pre>                                                                                                    | config system csf       config system csf         set status enable       set status enable         set upstream-ip 0.0.0.0       set upstream-ip 10.0.1.254         set upstream-port 8013       set upstream-ip 10.0.1.254         set group-password ENC X18Ctrrc018Uq9y29nryPiYIM16       set group-name *         set group-password ENC X18Ctrrc018Uq9y29nryPiYIM16       set accept-auth-by-cert enable         set accept-auth-by-cert enable       set log-inification enable         set log-inification enable       set downstream-access disable         set log-inification enable       set downstream-access disable         set log-inification-request-type serial       set configuration-sync default                                                                                                    |                        |                           |                  |                                | 114  |
| <ul> <li>Local-FortiGate ( show full-configuration system csf<br/>config system csf</li> <li>set status enable</li> <li>set upstream-ip 0.0.0.0</li> <li>set upstream-port.8013</li> <li>set group-password ENC X16CtrcUBUq9y29nryP4YIN16</li> <li>Bckv75/trtoh2qVAe5C187MAa0CT18ax/4KKI/o5izx1226NIQN2N</li> <li>set log-unification-request-type serial<br/>set authorization-request-type serial<br/>set authorization-request-type serial<br/>set fabric-workers 2</li> <li>set same csf</li> <li>set same csf</li> <li>set config system csf</li> <li>set group-password ENC X16CtrcUBUq9y29nryP4YIN16</li> <li>set authorization-sync default</li> <li>set fabric-workers 2</li> <li>set downstream-access disable</li> <li>set saml-configuration-sync default</li> </ul>                                                                                                    | Local-FortiGate ( show full-configuration system csf<br>config system csf<br>set upstream-ip 0.0,0,0<br>set upstream-ip 0.0,0,0<br>set upstream-port 8013<br>set group-name "fortinet"<br>set group-name "fortinet"<br>set accept-auth-by-cert enable<br>set accept-auth-by-cert enable<br>set fabric-workers 2<br>set configuration-sync default                                                                                                    | config system csf       config system csf         set status enable       set status enable         set upstream-ip 0.0.0.0       set upstream-ip 10.0.1.254         set upstream-ip 0.0.0.0       set upstream-ip 10.0.1.254         set group-name "fortinet"       set upstream-ip 10.0.1.254         set group-name "fortinet"       set upstream-port 8013         set group-name "fortinet"       set accept-auth-by-cert enable         set coept-auth-by-cert enable       set indo-unification enable         set coept-auth-by-cert enable       set forume request-type serial         set indo-unification enable       set forum-request-type serial         set indo-unification enable       set downstream-access disable         set indo-unification enable       set configuration-sync default         set indo-unification enable       set forum-request default         set indo-unification enable       set forum-request default                                                                                                    |                        |                           |                  | end                            |      |
| <ul> <li>Local-FortiGate I show full-configuration system csf<br/>config system csf<br/>set status enable<br/>set upstream-ip 0.0.0.0<br/>set group-name "fortinet"<br/>set group-name "fortinet"<br/>set group-name "fortinet"<br/>set group-name "fortinet"<br/>set group-name "fortinet"<br/>set accept-auth-by-cert enable<br/>set accept-auth-by-cert enable<br/>set authorization-request-type serial<br/>set fabric-workers 2<br/>set downstream-access disable</li> <li>ISEW I show full-configuration system csf<br/>config system csf<br/>set status enable<br/>set upstream-ip 10.0.1.254<br/>set upstream-port 8013<br/>set group-name "fortinet"<br/>set accept-auth-by-cert enable<br/>set authorization-request-type serial<br/>set fabric-workers 2<br/>set downstream-access disable</li> </ul>                                                                                                    | <pre>Local-FortiGate # show full-configuration system csf config system csf act status enable set upstream-ip 0.0.0.0 set upstream-ip 0.0.0.0 set upstream-port 8013 set group-name "fortinet" set group-namesord ENC X18CtzrcU8849yz9nryPiYIN16 BJkv/S/trtoh2qXAebCH8YMAa0GT18axi/dK8/o5izx12KoN10N2N rel arcopt-auth-by-cert enable set accept-auth-by-cert enable set accept-auth-by-cert enable set authorization-request-type serial set fabric-workers 2 set downstream-access disable </pre>                                                                                                    | config system csf       config system csf         set talus enable       set stalus enable         set upstream-port.8013       set upstream-port.8013         set group-name "fortinel"       set upstream-port.8013         set group-name "fortinel"       set upstream-port.8013         set group-name "fortinel"       set upstream-port.8013         set group-name "fortinel"       set upstream-port.8013         set group-name "fortinel"       set upstream-port.8013         set group-name "fortinel"       set upstream-port.8013         set group-name "fortinel"       set accept-auth-by-cert enable         set log-unification enable       set fabric-workers 2         set fabric-workers 2       set saml-configuration-sync default         set fabric-workers 2       set saml-configuration-sync default         set fabric-workers 2       set saml-configuration-sync default                                                                                                    |                        |                           | 1                | ISFW                           |      |
| config system csf       config system csf         set status enable       set status enable         set upstream-port.8013       set upstream-port.8013         set group-password ENC X18CtzrcUBUg%y2%nryP*Y(M16       set upstream-port.8013         B&kv/3/trtoh20YAe5CH%YMA0CT18Ax+/dKH/dbizx12E0M10M2N       set accept-auth-by-cert enable         Set log-unification enable       set ind=unification enable         set accept-auth-by-cert enable       set fabric-workers 2         set fabric-workers 2       set ionin-request-type serial         set downstream-access disable       set saml-configuration-sync default         set configuration-sync default       end                                                                                                    | Local-FortiGate & show full-configuration system caf<br>config system caf<br>set upstream-ip 0.0.0.0<br>set upstream-ip 0.0.0.0<br>set upstream-ip 0.0.1.254<br>set group-name ''<br>set group-name ''<br>set accept-auth-by-cert enable<br>set accept-auth-by-cert enable<br>set configuration-sync default<br>end                                                                                                    | config system csf       config system csf         set status enable       set status enable         set upstream-ip 0.0.0.0       set upstream-ip 10.0.1.254         set upstream-ip 0.0.0.0       set upstream-ip 10.0.1.254         set group-passed ENC X18CtrcUBUq4y24nryPiYfM16       set group-name *fortinet*         set group-passed ENC X18CtrcUBUq4y24nryPiYfM16       set accept-auth-by-cert enable         set log-unification enable       set log-unification enable         set log-unification enable       set fabric-workers 2         set fabric-workers 2       set downstream-access disable         set downstream-access disable       set sam1-configuration-sync default                                                                                                    |                        | antiquiration-synd defaul |                  | ISEW I                         |      |

An administrator creates a new address object on the root FortiGate (Local-FortiGate) in the security fabric.

After synchronization, this object is not available on the downstream FortiGate (ISFW).

What must the administrator do to synchronize the address object?

- A. Change the csf setting on Local-FortiGate (root) to set configuration-sync local.
- B. Change the csf setting on ISFW (downstream) to set configuration-sync local.
- C. Change the csf setting on Local-FortiGate (root) to set fabric-object-unification default.
- D. Change the csf setting on ISFW (downstream) to set fabric-object-unification default.

#### Answer: A

Explanation:

Reference: https://kb.fortinet.com/kb/documentLink.do?externalID=FD43820

#### Question: 64

Refer to the exhibit.

| Username                                                       | Administrator                                                                     | Change Password |
|----------------------------------------------------------------|-----------------------------------------------------------------------------------|-----------------|
| Туре                                                           | Local User                                                                        |                 |
|                                                                | Match a user on a remote server group<br>Match all users in a remote server group |                 |
|                                                                | Use public key infrastructure (PKI) group                                         |                 |
| Comments                                                       | Write a contrient                                                                 | <b>2</b> 0/255  |
| Administrator profile                                          | prof_admin •                                                                      |                 |
| <ul> <li>Two-factor Auth</li> <li>Restrict login to</li> </ul> |                                                                                   |                 |
| C Destrict admin t                                             |                                                                                   |                 |
| D Restrict admin to                                            | o guest account provisioning only                                                 |                 |

The global settings on a FortiGate device must be changed to align with company security policies.

What does the Administrator account need to access the FortiGate global settings?

- A. Enable two-factor authentication
- B. Change Administrator profile
- C. Change password
- D. Enable restrict access to trusted hosts.

#### Answer: B

Explanation:

Reference: https://kb.fortinet.com/kb/documentLink.do?externalID=FD34502

#### Question: 65

Refer to the exhibit.

The exhibit displays the output of the CLI command: diagnose sys ha dump-by vcluster.

The override setting is enable for the FortiGate with SN FGVM010000064692.

Which two statements are true? (Choose two.)

- A. FortiGate SN FGVM010000065036 HA uptime has been reset.
- B. FortiGate devices are not in sync because one device is down.
- C. FortiGate SN FGVM010000064692 is the primary because of higher HA uptime.
- D. FortiGate SN FGVM010000064692 has the higher HA priority.

#### Answer: A,D

Explanation:

Reference: https://docs.fortinet.com/document/fortigate/6.0.0/handbook/666653/primary-unit-selection-withoverride-disabled-default

#### Question: 66

Refer to the exhibits.

Exhibit A.

| SSL-VPN Settings             |                                                                                 |
|------------------------------|---------------------------------------------------------------------------------|
| Connection Settings ()       |                                                                                 |
| Listen on Interface(s)       | 🖻 port1 🛛 🗙                                                                     |
| Listen on Port               | 11443                                                                           |
|                              | Web mode access will be listening at<br>https://10.200.1.1:11443                |
| Redirect HTTP to SSL-VPN     |                                                                                 |
| Restrict Access              | Allow access from any host Limit access to specific hosts                       |
| Idle Logout                  | )                                                                               |
| Inactive For                 | 300 Seconds                                                                     |
| Server Certificate           | Fortinet_Factory                                                                |
| Require Client Certificate   |                                                                                 |
| Tunnel Mode Client Settings  | 3                                                                               |
| Address Range                | Automatically assign addresses Specify custom IP ranges                         |
|                              | Tunnel users will receive IPs in the range of 10.212.134.200–<br>10.212.134.210 |
| DNS Server                   | Same as client system DNS Specify                                               |
| Specify WINS Servers         |                                                                                 |
| Authentication/Portal Mappir | ng 🟮                                                                            |
| + Create New / Edi           | 1 Delete                                                                        |
| Users/Groups ©               | Portal 🗘                                                                        |
| SSL-VPN-Users                | tunnel-access                                                                   |
| All Other Users/Groups       | full-access                                                                     |

#### Exhibit B.

| Connection:     | VPN                      |
|-----------------|--------------------------|
| Server:         | https://10.200.1.1:1443/ |
| Status:         | Connecting               |
| Duration:       | -                        |
| Bytes received: | 0                        |
| Bytes sent:     | 0                        |

The SSL VPN connection fails when a user attempts to connect to it.

What should the user do to successfully connect to SSL VPN?

- A. Change the SSL VPN port on the client.
- B. Change the Server IP address.

- C. Change the idle-timeout.
- D. Change the Server IP address.

#### Answer: A

Explanation:

Reference: https://docs.fortinet.com/document/fortigate/5.4.0/cookbook/150494

#### Question: 67

Refer to the exhibits.

Exhibit A shows system performance output.

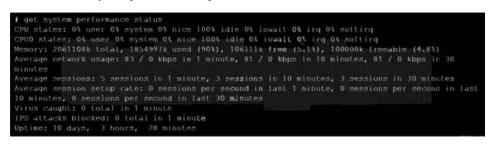

Exhibit B shows s FortiGate configured with the default configuration of high memory usage thresholds.

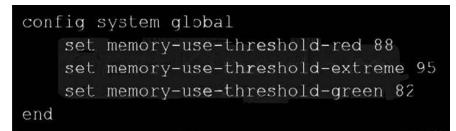

Based on the system performance output, which two statements are correct? (Choose two.)

- A. FortiGate will start sending all files to FortiSandbox for inspection.
- B. FortiGate has entered conserve mode.

C. Administrators cannot change the configuration.

D. Administrators can access FortiGate only through the condole port.

#### Answer: B,C

Explanation:

Reference: https://www.skillfulist.com/fortigate/fortigate-conserve-mode-how-to-stop-it-and-what-it-means/

#### Question: 68

Which statement correctly describes NetAPI polling mode for the FSSO collector agent?

- A. NetAPI polling can increase bandwidth usage in large networks.
- B. The NetSessionEnum function is used to track user logouts.
- C. The collector agent must search security event logs.
- D. The collector agent uses a Windows API to query DCs for user logins.

#### Answer: B

#### Explanation:

Reference: https://kb.fortinet.com/kb/microsites/search.do? cmd=displayKC&docType=kc&externalId=FD34906&sliceId=1&docTypeID=DT\_KCARTICLE\_1\_1&dialogID=210966035&stateId=1%200%20210968009%27)

#### Question: 69

Refer to the exhibit.

```
Fortigate # diagnose sniffer packet any "icmp" 5
interfaces=[any]
filters=[icmp]
20.370482 port2 in 10.0.1.2 -> 8.8.8.8: icmp: echo request
0x0000
        4500 003c 2f8f 0000 8001 f020 0a00 0102
                                                        E...</....
0x0010
        0808 0808 0800 4d5a 0001 0001 6162 6364
                                                         .....MZ....abcd
0x0020
        6566 6768 696a 6b6c 6d6e 6f70 7172 7374
                                                        efghijklmnopqrst
0x0030
         7576 7761 6263 6465 6667 6869
                                                        uvwabcdefghi
20.370805 port1 out 10.56.240.228 -> 8.8.8.8: icmp: echo request
0x0000
         4500 003c 2f8f 0000 7f01 0106 0a38 f0e4
                                                        E...</.....8..
0x0010
        0808 0808 0800 6159 ec01 0001 6162 6364
                                                         ....aY....abcd
0x0020
        6566 6768 696a 6b6c 6d6e 6f70 7172 7374
                                                        efghijklmnopqrst
         7576 7761 6263 6465 6667 6869
                                                        uvwabcdefghi
0x0030
20.372138 port1 in 8.8.8.8 -> 10.56.240.228: icmp: echo reply
         4500 003c 0000 0000 7501 3a95 0808 0808
                                                        E..<...u.:....
0x0000
0x0010
        0a38 f0e4 0000 6965 ec01 0001 6162 6364
                                                         .8....iY....abcd
0x0020
        6566 6768 696a 6b6c 6d6e 6f70 7172 7374
                                                        efghijklmnopqrst
         7576 7761 6263 6465 6667 6869
0x0030
                                                        uvwabcdefghi
20.372163 port2 out 8.8.8.8 -> 10.0.1.2: icmp: echo reply
0x0000
         4500 003c 0000 0000 7401 2bb0 0808
                                            0808
                                                        E...<....t.+....
0x0010
        0a00 0102 0000 555a 0001 0001 6162 6364
                                                         .....UZ....abcd
0x0020
        6566 6768 696a 6b6c 6d6e 6f70
                                       7172
                                            7374
                                                        efghijklmnopqrst
0x0030
        7576 7761 6263 6465 6667 6869
                                                        uvwabcdefghi
```

An administrator is running a sniffer command as shown in the exhibit.

Which three pieces of information are included in the sniffer output? (Choose three.)

- A. Interface name
- B. IP header
- C. Application header
- D. Packet payload
- E. Ethernet header

#### Answer: A,B,D

Explanation:

Reference: https://kb.fortinet.com/kb/documentLink.do?externalID=11186

Question: 70

An administrator does not want to report the logon events of service accounts to FortiGate.

What setting on the collector agent is required to achieve this?

- A. Add user accounts to the Ignore User List.
- B. Add the support of NTLM authentication.
- C. Add user accounts to the FortiGate group filter.
- D. Add user accounts to Active Directory (AD).

#### Answer: A

Explanation:

Reference: https://kb.fortinet.com/kb/documentLink.do?externalID=FD38828

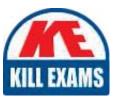

# **SAMPLE QUESTIONS**

## These questions are for demo purpose only. **Full version** is up to date and contains actual questions and answers.

Killexams.com is an online platform that offers a wide range of services related to certification exam preparation. The platform provides actual questions, exam dumps, and practice tests to help individuals prepare for various certification exams with confidence. Here are some key features and services offered by Killexams.com:

<u>Actual Exam Questions</u>: Killexams.com provides actual exam questions that are experienced in test centers. These questions are updated regularly to ensure they are up-to-date and relevant to the latest exam syllabus. By studying these actual questions, candidates can familiarize themselves with the content and format of the real exam.

**<u>Exam Dumps</u>**: Killexams.com offers exam dumps in PDF format. These dumps contain a comprehensive collection of questions and answers that cover the exam topics. By using these dumps, candidates can enhance their knowledge and improve their chances of success in the certification exam.

**<u>Practice Tests</u>**: Killexams.com provides practice tests through their desktop VCE exam simulator and online test engine. These practice tests simulate the real exam environment and help candidates assess their readiness for the actual exam. The practice tests cover a wide range of questions and enable candidates to identify their strengths and weaknesses.

**<u>Guaranteed Success</u>**: Killexams.com offers a success guarantee with their exam dumps. They claim that by using their materials, candidates will pass their exams on the first attempt or they will refund the purchase price. This guarantee provides assurance and confidence to individuals preparing for certification exams.

**<u>Updated Content:</u>** Killexams.com regularly updates its question bank and exam dumps to ensure that they are current and reflect the latest changes in the exam syllabus. This helps candidates stay up-to-date with the exam content and increases their chances of success.

**<u>Technical Support</u>**: Killexams.com provides free 24x7 technical support to assist candidates with any queries or issues they may encounter while using their services. Their certified experts are available to provide guidance and help candidates throughout their exam preparation journey.

For More exams visit https://killexams.com/vendors-exam-list Kill your exam at First Attempt....Guaranteed!